## Zugriff auf Firebird-Server von MS-Access aus via ODBC-Treiber

06.05.2024 23:43:06

## **FAQ-Artikel-Ausdruck**

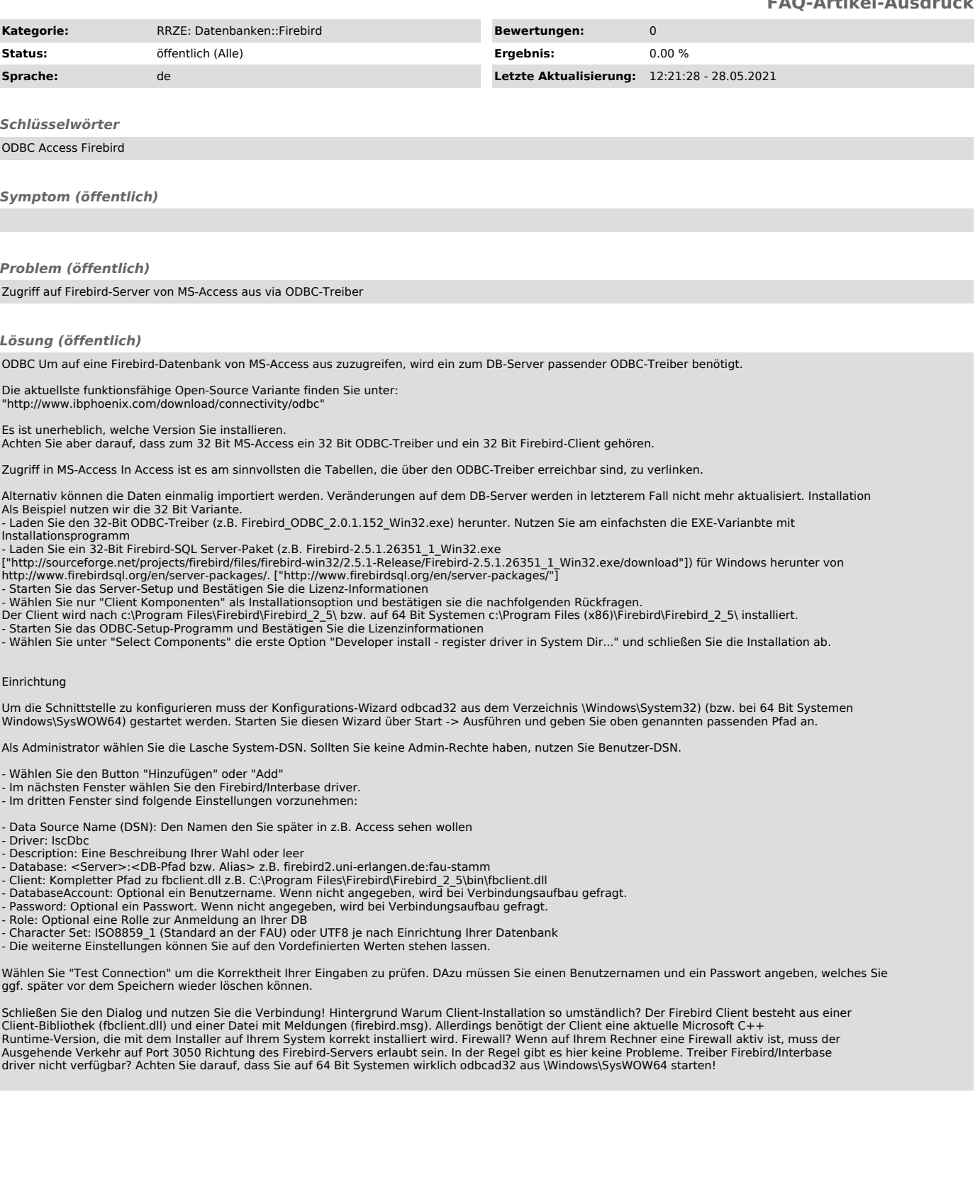